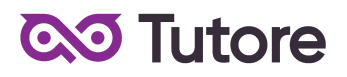

## **Regulamin Kursu Rysunek Online**

Regulamin używa definicji stosowanych w Ogólnych Warunkach Sprzedaży (OWS). Integralną częścią niniejszego Regulaminu są OWS na rok szkolny 2022/23 [\(tutore.eu/OWS/\)](https://tutore.eu/documents)

**Spis treści:**

- **1. Zakres merytoryczny Kursu Rysunek Online**
- **2. Zakres merytoryczny kursu kontynuacyjnego Rysunek Online**
- **3. Zakres merytoryczny kursu Rysunek Cyfrowy**

#### **1. Zakres merytoryczny Kursu Rysunek Online**

#### 1. Cele:

Rozwijanie umiejętności plastycznych oraz kształtowanie świadomości plastycznej. Wykształcenie zdolności do analizy podejmowanego tematu - co pozwala samodzielnie tworzyć i podejmować różne wyzwania w swoich pracach. Wypracowanie pozytywnego i konstruktywnego podejścia do własnej pracy oraz nauka systematyczności w rozwijaniu swoich umiejętności.

2. Nabywane umiejętności:

- -Rozwijanie zdolności manualnych
- -Ćwiczenie kreatywności
- -Budowanie silnej bazy umiejętności rysunkowych
- -Umiejętność obserwowania i odwzorowywania wybranych elementów
- -Poznanie różnorodnych technik i narzędzi
- -Praca nad własnymi projektami i tematami

-Doskonalenie swojego stylu

-Nauka rysowania różnorodnych tematów: przedmiotów, scenerii, człowieka, zwierząt, oraz rysowanie z wyobraźni motywów fantastycznych na bazie zdobytej wiedzy

-Wyrabianie pozytywnego nawyku systematyczności

3. Dodatkowe materiały:

Uczestnik kursu ma dostęp do różnego rodzaju materiałów dodatkowych, w tym do cotygodniowych wyzwań rysownika.

4.Możliwość kontynuacji:

Po ukończeniu kursu istnieje możliwość dalszego doskonalenia się w kierunku rysunku tradycyjnego lub rysunku cyfrowego.

Wyżej wymienione cele pojawiają się w każdej z grup wiekowych, jednak ich proporcje mogą różnić się pomiędzy grupami w zależności od ich umiejętności i zaangażowania. To samo odnosi się do poziomu trudności zadań oraz szczegółowej tematyki. Podstawa programowa będzie proporcjonalnie mniejsza w przypadku dołączenia do grup po wrześniu 2022 roku.

## **2. Zakres merytoryczny kursu kontynuacyjnego Rysunek Online**

## 1. Cele:

Rozwijanie umiejętności plastycznych oraz pogłębianie zdobytej świadomości plastycznej. Dalsze kształtowanie zdolności do analizy podejmowanego tematu - co pozwala samodzielnie tworzyć i podejmować różne nowe wyzwania w swoich pracach. Wypracowanie pozytywnego i konstruktywnego podejścia do własnej pracy oraz wyrabianie systematyczności w rozwijaniu swoich umiejętności.

- 2. Rozwijane umiejętności:
- Polepszenie zdolności manualnej
- Doskonalenie bazy umiejętności rysunkowych
- Umiejętność obserwowania i odwzorowywania wybranych elementów
- Ćwiczenie różnorodnych technik i narzędzi, oraz ich łączenie
- Kreatywność oraz praca nad własnymi projektami i tematami
- Doskonalenie swojego stylu
- Ćwiczenie rysowania różnorodnych tematów: przedmiotów, scenerii, człowieka, zwierząt,
- oraz rysowanie z wyobraźni motywów fantastycznych na bazie zdobytej wiedzy
- Wyrabianie pozytywnego nawyku systematyczności

## 3.Dodatkowe materiały:

Uczestnik kursu ma dostęp do różnego rodzaju materiałów dodatkowych, w tym do cotygodniowych wyzwań rysownika.

Wyżej wymienione zakresy realizowane są na każdym z poziomów. Trudność wykonywanych projektów zależy od poziomu i wieku uczestnika. Kurs zaczyna się we wrześniu 2022 - po tym terminie nie ma możliwości dołączenia do zajęć.

## **3. Zakres merytoryczny kursu Rysunek Cyfrowy**

## 1. Cele:

Poznanie programów służących do tworzenia prac na komputerze. Poznanie interface'u programów i rozwijanie umiejętności plastycznych z użyciem programów komputerowych - Krita oraz Gravit Designer. Wykształcenie zdolności do analizy podejmowanego tematu przy użyciu odpowiednich narzędzi interface'u- co pozwala samodzielnie tworzyć i podejmować różne wyzwania w swoich pracach. Wypracowanie pozytywnego i konstruktywnego podejścia do własnej pracy oraz nauka systematyczności w rozwijaniu swoich umiejętności.

- 2. Rozwijane umiejętności:
- Poznanie programów komputerowych i ich interface'ów
- Budowanie silnej bazy umiejętności pozwalającej na samodzielne tworzenie
- Umiejętność obserwowania i odwzorowywania wybranych elementów przy pomocy narzędzi
- Poznanie różnorodnych technik i narzędzi
- Praca nad własnymi projektami i tematami
- Doskonalenie swojego stylu

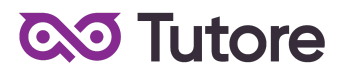

- Nauka rysowania różnorodnych tematów: przedmiotów, scenerii, człowieka, zwierząt, oraz rysowanie z wyobraźni motywów fantastycznych na bazie zdobytej wiedzy

- Wyrabianie pozytywnego nawyku systematyczności

3. Dodatkowe materiały:

Uczestnik kursu ma dostęp do materiałów dodatkowych, w tym do cotygodniowych wyzwań rysownika.

Wyżej wymienione zakresy realizowane są na każdym z poziomów. Trudność wykonywanych projektów zależy od poziomu i wieku uczestnika. Kurs zaczyna się we wrześniu 2022 - po tym terminie nie ma możliwości dołączenia do zajęć.

4. Wymagania sprzętowe i systemowe do kursu Rysunek Cyfrowy Online:

- wymagania systemowe- Windows lub Mac
- wymagania sprzętowe- komputer z dostępem do internetu (tablet graficzny mile widziany)
- wymagania programowe- darmowe programy Krita i Gravit Designer

#### **4. Warunki przystąpienia do Kursu**

1. Warunkiem przystąpienia do Kursu jest zawarcie umowy na warunkach określonych w OWS oraz niniejszym Regulaminie. Umowa ze Szkołą jest zawierana zdalnie i zasady jej zawarcia są określone w OWS.

2. Warunkiem koniecznym po stronie Klienta jest:

a) posiadanie akcesoriów w postaci: : ołówka i zeszytu w formacie A4

b) posiadanie sprawnego komputera wraz z kamerą i mikrofonem oraz łącza internetowego o przepustowości dostatecznej do prowadzenia lekcji na platformie online Szkoły,

c) w wyjątkowych sytuacjach Uczestnik może brać udział w Kursie za pośrednictwem urządzeń mobilnych, jednakże Szkoła rekomenduje udział w Kursie z użyciem komputera

3. Przystąpienie do Kursu (tj. obecność na Pierwszej Płatnej Lekcji) jest równoznaczne z potwierdzeniem posiadania minimum technicznego określonego w powyższym paragrafie.

4. Brak minimum technicznego niezbędnego do realizacji Kursu w trakcie jego trwania nie zwalnia Klienta od opłat zgodnych z OWS oraz niniejszym Regulaminem.

## **5. Cennik i terminy płatności**

**5.1.** Cennik dla nowych uczestników, którzy realizują pełny Kurs ze startem w 3 tygodniu września 2022 r.

### a) Cennik oraz opcje płatności:

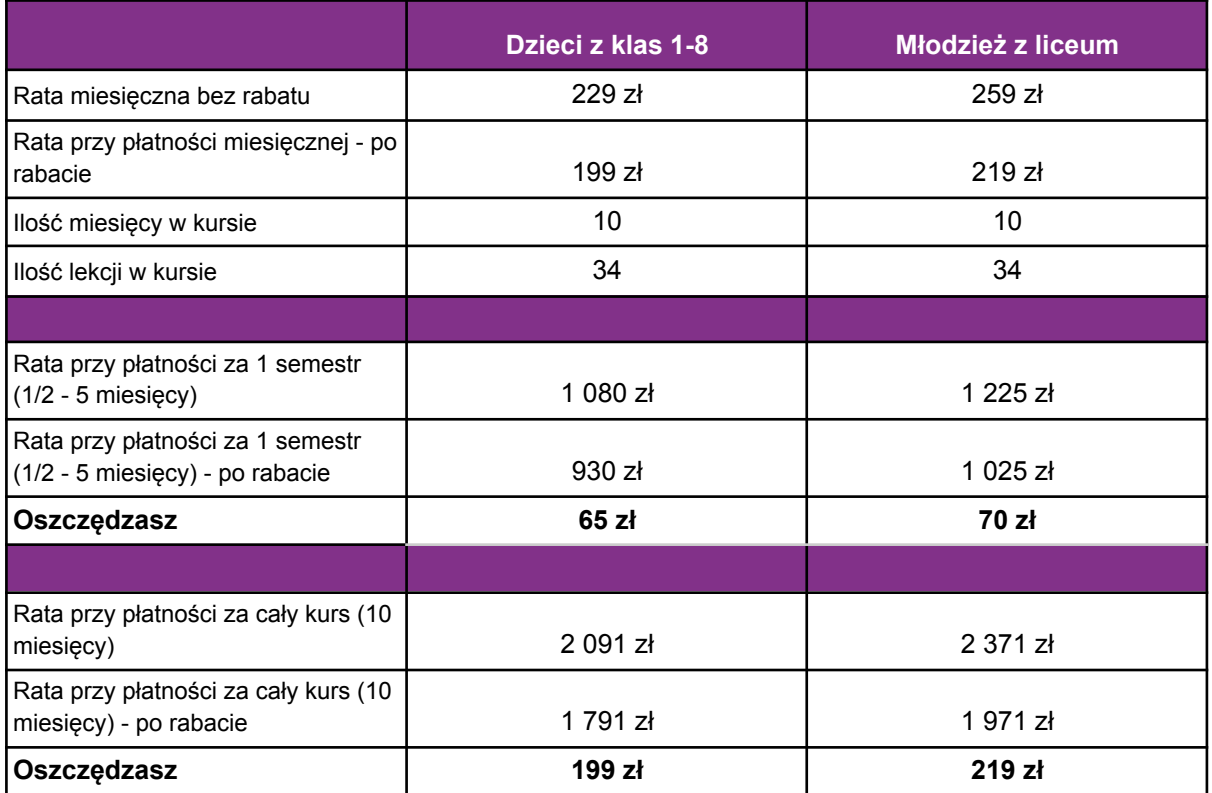

## b) W ramach kursu:

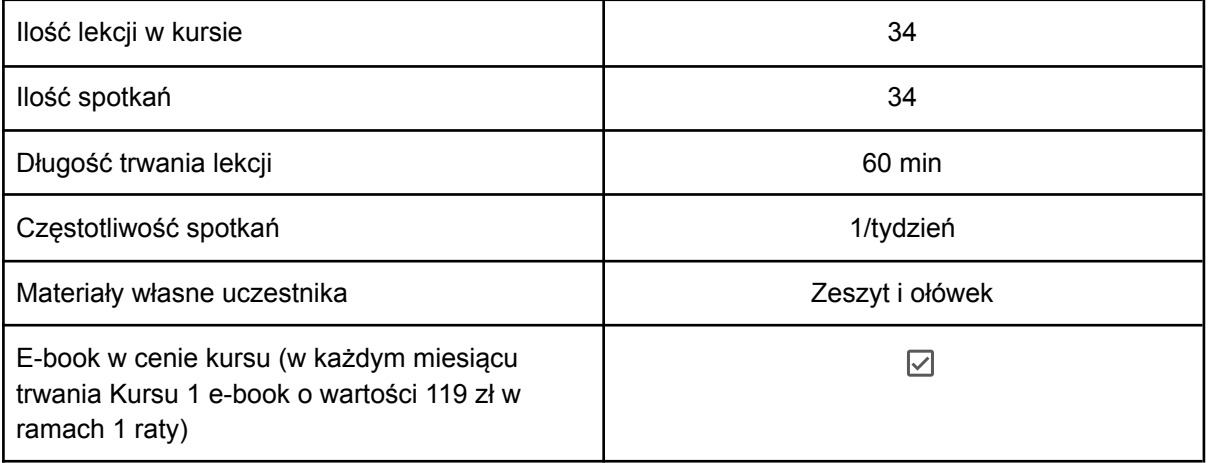

- **5.2**. Cennik i terminy płatności dla nowych uczestników
	- a) Opcje płatności w miesiącu początkowym:

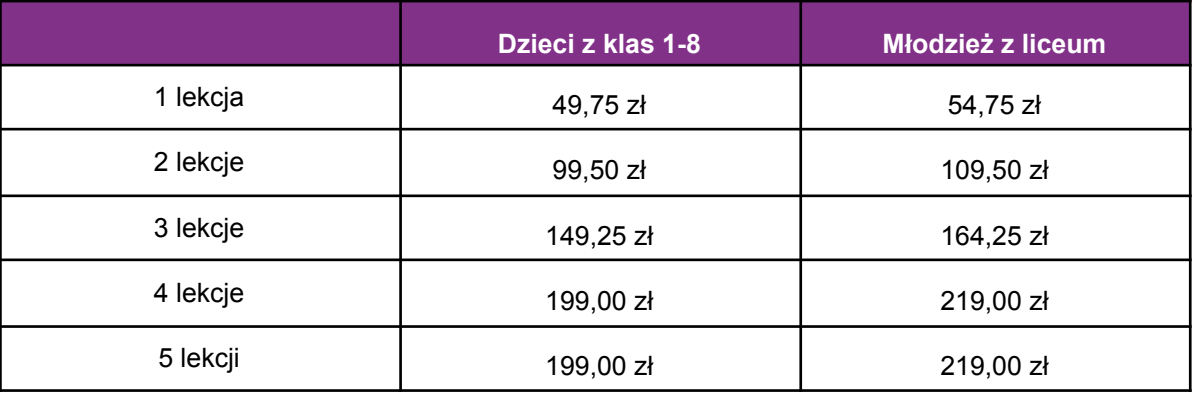

### b) Płatności w miesiącach stałych:

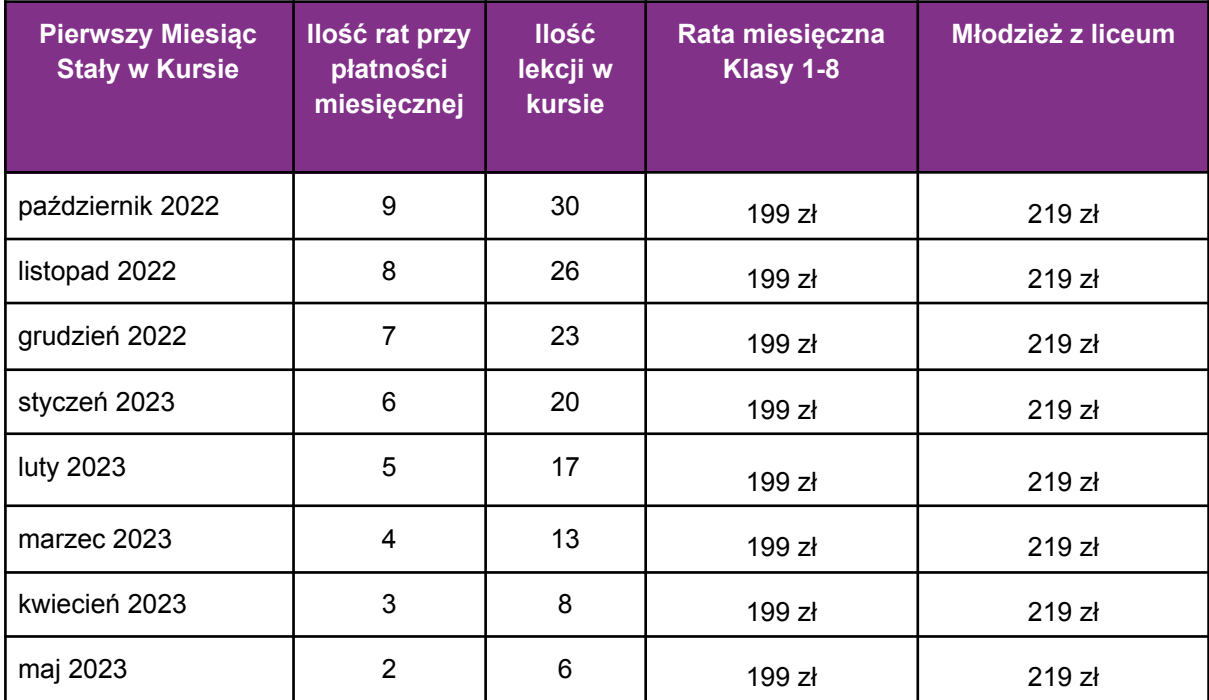

**5.3** Płatność za Miesiąc Początkowy dla Nowego Uczestnika Kursu wyliczona jest wg schematu: Ilość Płatnych Lekcji w Miesiącu Początkowym x jednostkowa kwota podana w cenniku. Cena jednostkowa uzależniona jest od wyboru opcji płatności podanych w niniejszym regulaminie do kwoty nie wyższej niż 199 zł dla dzieci z klas 1-8 lub 219 zł dla młodzieży z liceum.

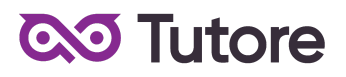

**5.4** Rozliczenie za ewentualne niezrealizowane zajęcia zostanie dokonane w kwotach jednostkowych podanych w powyższym Cenniku: 49,75 zł dla dzieci z klas 1-8 lub 54,75 zł dla młodzieży z liceum.

**5.5** Terminy płatności są następujące:

a) w Miesiącu Początkowym - do ostatniego dnia kalendarzowego tego miesiąca b) w Miesiącu Stałym - do 10-go dnia miesiąca za dany miesiąc

c) ww. terminy płatności obowiązują także w przypadku wszystkich rodzajów płatności: raty za 1 miesiąc, za połowę Kursu lub za cały Kurs

**5.6** Szkoła zastrzega sobie prawo do możliwości zmian cen podanych w powyższym Cenniku w trakcie trwania Kursu. Aktualny Cennik będzie dostępny na Platformie Tutore dla każdego zalogowanego Uczestnika Kursu.

### **6. Przebieg Lekcji**

1. Każda Lekcja rozpoczyna się przeglądem prac wykonanych poza godzinami zajęć. Przegląd może trwać do 15 minut i jest istotnym elementem programu dydaktycznego. Podczas przeglądu uczestnicy mogą pokazać prace dodatkowe o dowolnym temacie i wykonane w dowolnej technice.

2. Każda Lekcja dzieli się na odpowiednie do tematu ćwiczenia, których kolejność przedstawia nauczyciel po sprawdzeniu dodatkowych prac. Najczęściej ćwiczenia dzielą się na rysunek na brudno i rysunek na czysto. Rysunek na brudno ma na celu rozluźnienie ręki i wprowadzenie nawyku nauki na próbach i błędach, co wzmacnia czynione przez ucznia postępy. Rysunek na czysto skupia się na estetycznym i dokładnym wykonaniu pracy, jednocześnie ucząc sumiennej i cierpliwej realizacji zadania według własnego, wcześniej wykonanego na brudno projektu.

3. Podczas Lekcji Uczestnicy na bieżąco pokazują postępy w pracy, a nauczyciel stosuje zarówno pochwały jak i korekty aby pomóc w doprowadzeniu pracy do najlepszej możliwej postaci.

4. Uczestnik nie ma obowiązku stosowania się do sugestii nauczyciela jeśli są one niezgodne z jego przekonaniami, ale jeśli notorycznie powtarzać się będzie odmowa współpracy z nauczycielem to nie należy oczekiwać korzyści z lekcji dla ucznia.

5. Wyzwania zadawane na koniec lekcji są nieobowiązkowe i mają jedynie zachęcić Uczestników do podejmowania eksperymentów rysunkowych spoza ich zwyczajowej sfery zainteresowań, nie wpływa natomiast na ogólną ocenę dziecka przez nauczyciela.

6. Nauczyciel ma prawo zwrócić uczniowi uwagę w odpowiedzi na niestosowne zachowanie, takie jak używanie wulgaryzmów, przerywanie innym, rozmawianie na tematy niezgodne z tematem lekcji i inne, takie jak te które niedopuszczalne są w trakcie zajęć szkolnych.

7. Jeśli Uczestnik nie poprawi swojego zachowania nauczyciel ma prawo zgłosić sytuację do infolinii, czego konsekwencją jest telefon do rodzica w sprawie wyjaśnienia zachowania dziecka.

8. Jeśli zachowanie nie ulegnie poprawie po wielokrotnych interwencjach nauczyciela i infolinii to organizator zastrzega sobie prawo do dyscyplinarnego wypisania Uczestnika z kursu za jego naganne zachowanie

## **7. Realizacja Kursu**

1. Częstotliwość Spotkań - 1 raz w tygodniu.

2. Długość trwania jednej Lekcji - 60 minut.

3. Harmonogram prowadzonych zajęć - Szkoła zobowiązuje się do przeprowadzenia Kursu zgodnie z wyznaczonym Kalendarzem zajęć. Kalendarz zajęć jest uzależniony od daty rozpoczęcia Kursu oraz od dnia lub dni tygodnia, w którym lub w których odbywają się Lekcje i będzie przekazany w formie załącznika lub pokazany na platformie Tutore.eu 4. Dni wolne - Szkoła nie prowadzi zajęć w ustawowo wyznaczone dni wolne od pracy (niedziele i święta) oraz dni wolne wyznaczone przez Szkołę. Szkoła prowadzi zajęcia w soboty.

- 5. Ilości Uczestników w grupie:
- a) minimalna ilość osób w grupie 4 osoby,
- b) maksymalna ilość osób w grupie 10 osób

## **8. Ewaluacja**

1. Raz w ciągu semestru Klient może otrzymać informację o wynikach nauki Uczestnika. Informacja jest przekazywana drogą mailową w formie opisowej.

2. Informacje zawarte w ewaluacji wynikają z minimum dwu miesięcznego doświadczenia nauczyciela z Uczestnikiem.

3. Charakteryzowane są czynniki takie jak postępy w zdobywaniu umiejętności, zaangażowanie na Lekcji i poza Lekcją, interakcja z nauczycielem i innymi Uczestnikami, aspekty techniczne (używanie kamery i mikrofonu).

4. Ewaluacja ma na celu jedynie powiadomienie o tym jak uczeń odbierany jest podczas lekcji, nie działa na zasadzie oceny szkolnej. W żadnym wypadku wynik ewaluacji nie wyraża realnego stanu umiejętności Uczestnika ze względu na niemożliwość pełnej i obiektywnej oceny twórczości pozalekcyjnej dziecka.

5. Nauczyciel ma możliwość pominięcia w ewaluacji Uczestnika na temat którego nie ma wystarczającej ilości informacji (na przykład ze względu na brak obecności, brak wykorzystania kamery lub brak jakiejkolwiek komunikacji).

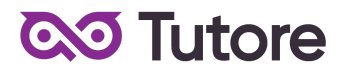

## **9. Rezygnacja z Kursu**

Rezygnacja z Kursu może nastąpić na zasadach opisanych w OWS.